### Techniques for Creating Animation

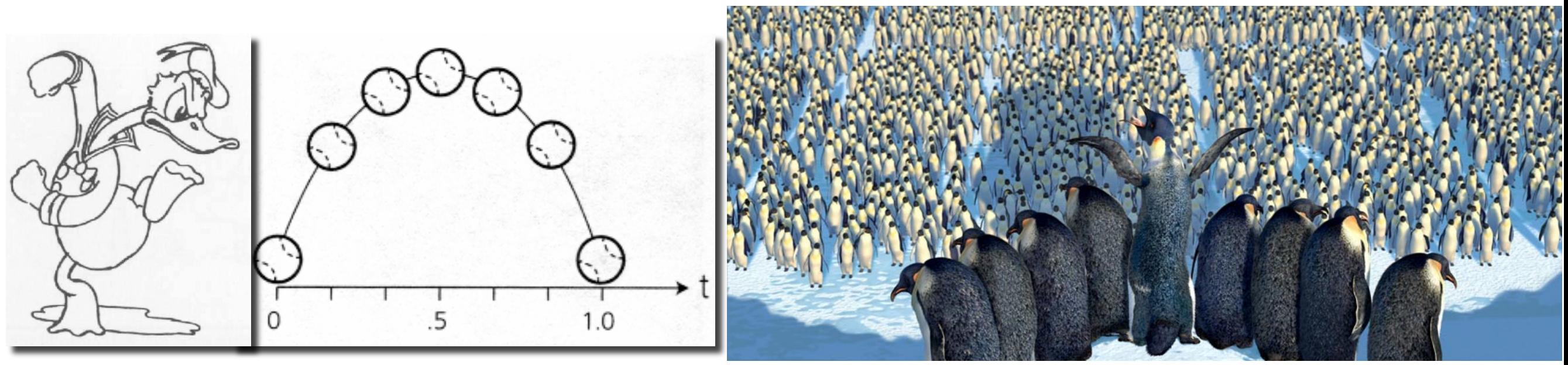

**Keyframing**

**Procedural Animation**

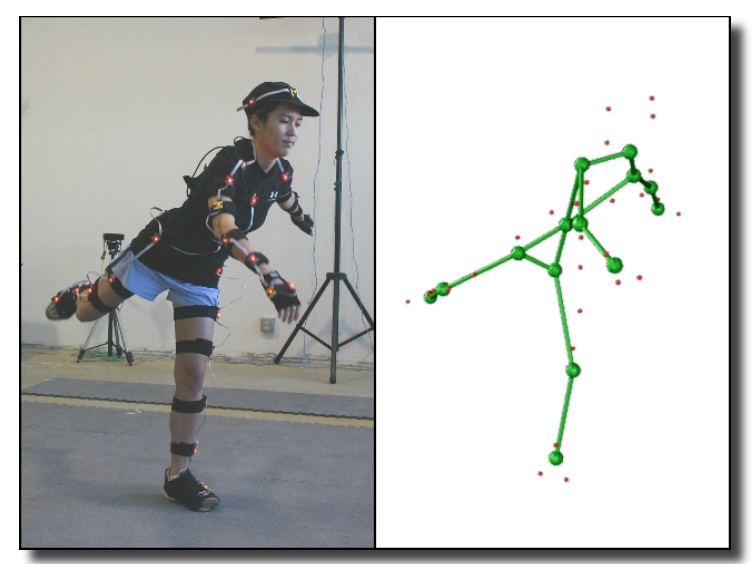

**Data-driven Animation Physical Simulation** 

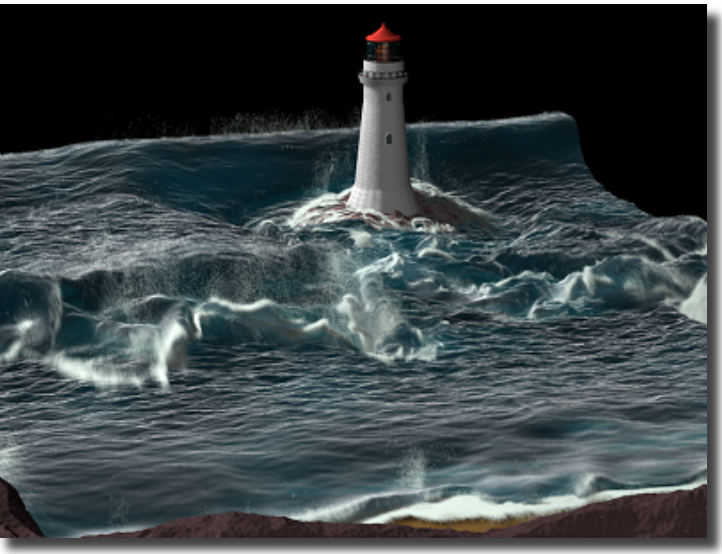

### Panoptic Studio

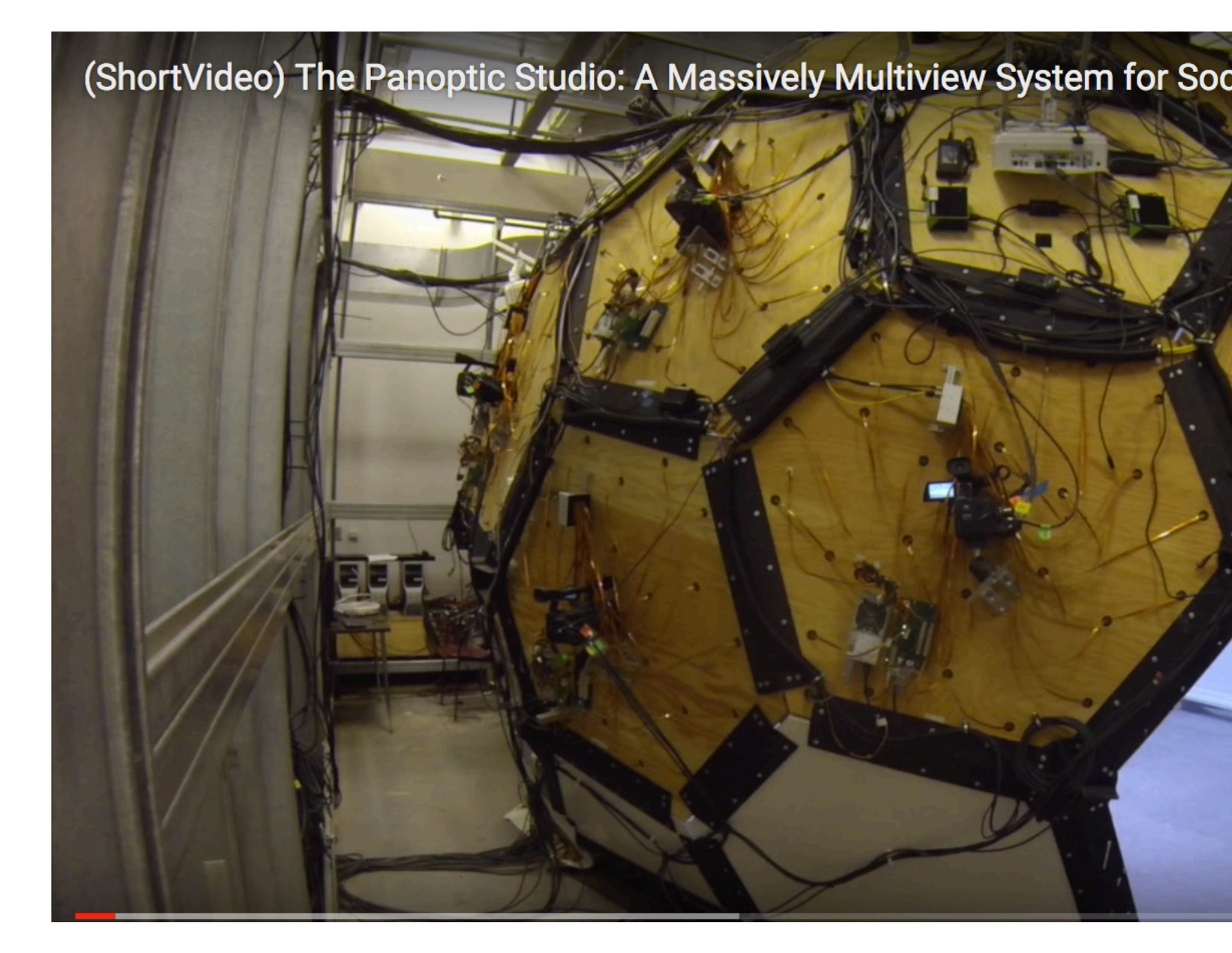

https://www.cs.cmu.edu/~hanbyu https://www.youtube.com/watc

### Performance Capture from Video

#### DeepCap: Monocular Human Performance Capture Using Weak Supervision

Marc Habermann<sup>1,2</sup> Weipeng Xu<sup>1,2</sup> Michael Zollhoefer<sup>3</sup> Gerard Pons-Moll<sup>1,2</sup> Christian Theobalt<sup>1,2</sup>

<sup>1</sup>Max Planck Institute for Informatics, <sup>2</sup>Saarland Informatics Campus, <sup>3</sup>Stanford University

#### **Abstract**

Human performance capture is a highly important computer vision problem with many applications in movie production and virtual/augmented reality. Many previous performance capture approaches either required expensive multi-view setups or did not recover dense space-time coherent geometry with frame-to-frame correspondences. We propose a novel deep learning approach for monocular dense human performance capture. Our method is trained in a weakly supervised manner based on multi-view supervision completely removing the need for training data with 3D ground truth annotations. The network architecture is based on two separate networks that disentangle the task

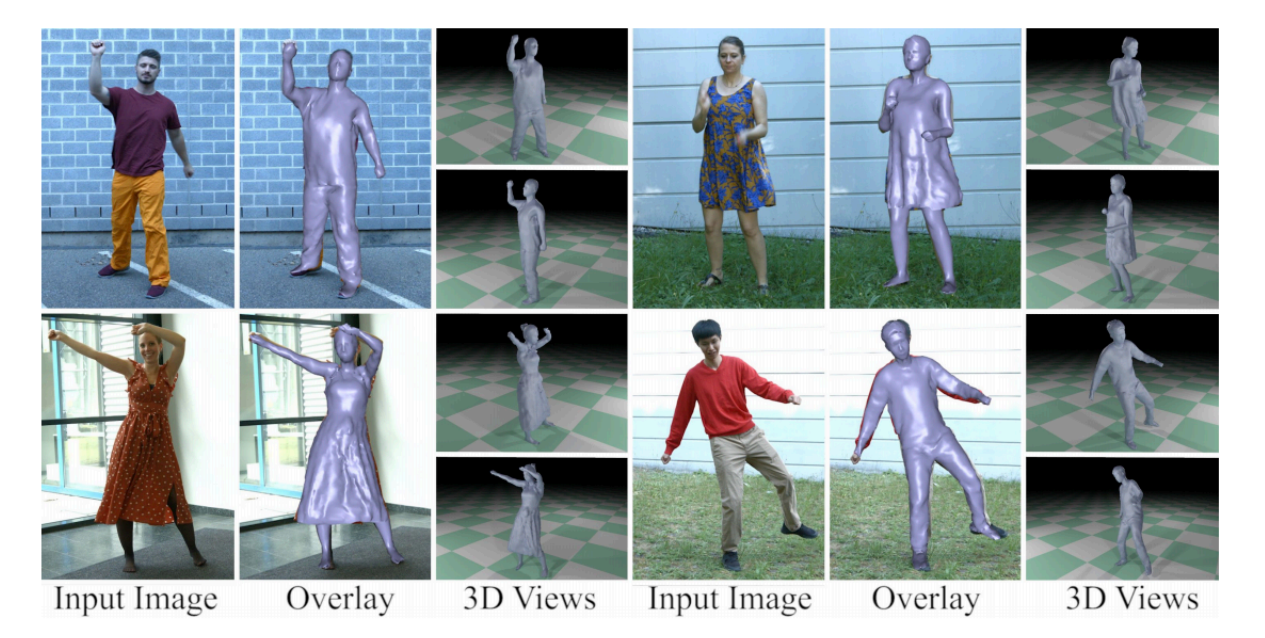

Figure 1. We present the first learning-based approach for dense monocular human performance capture using weak multi-view supervision that not only predicts the pose but also the space-time coherent non-rigid deformations of the model surface.

https://people.mpi-inf.mpg.de/~mhaberma/projects/2020-cvpr-deepcap/

#### Keyframing vs. Motion Capture

# **Keyframing: setup**

#### **What is accomplished?**

- **Define joint locations and bone heirarchy using a point and click interface**
- **Define joint limits**
- **Set up Inverse Kinematics handles (and other controls for your rig)**
- **Bind skeleton to its** "**skin**"

## **Walk Cycle Varia**

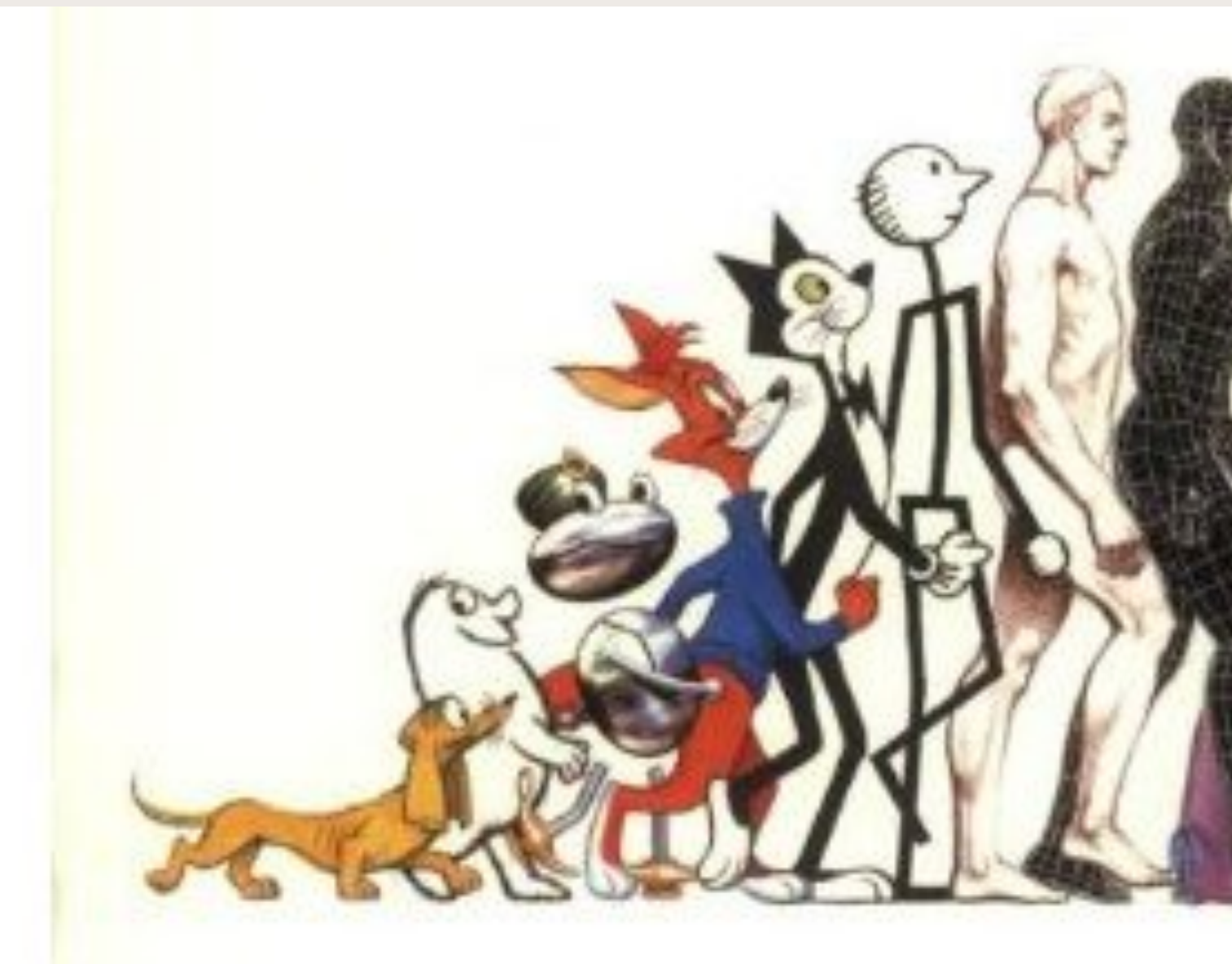

http://www.amazon.com/Animators-Survival-Kit-Richa

## **Working with I Capture is Quite D**

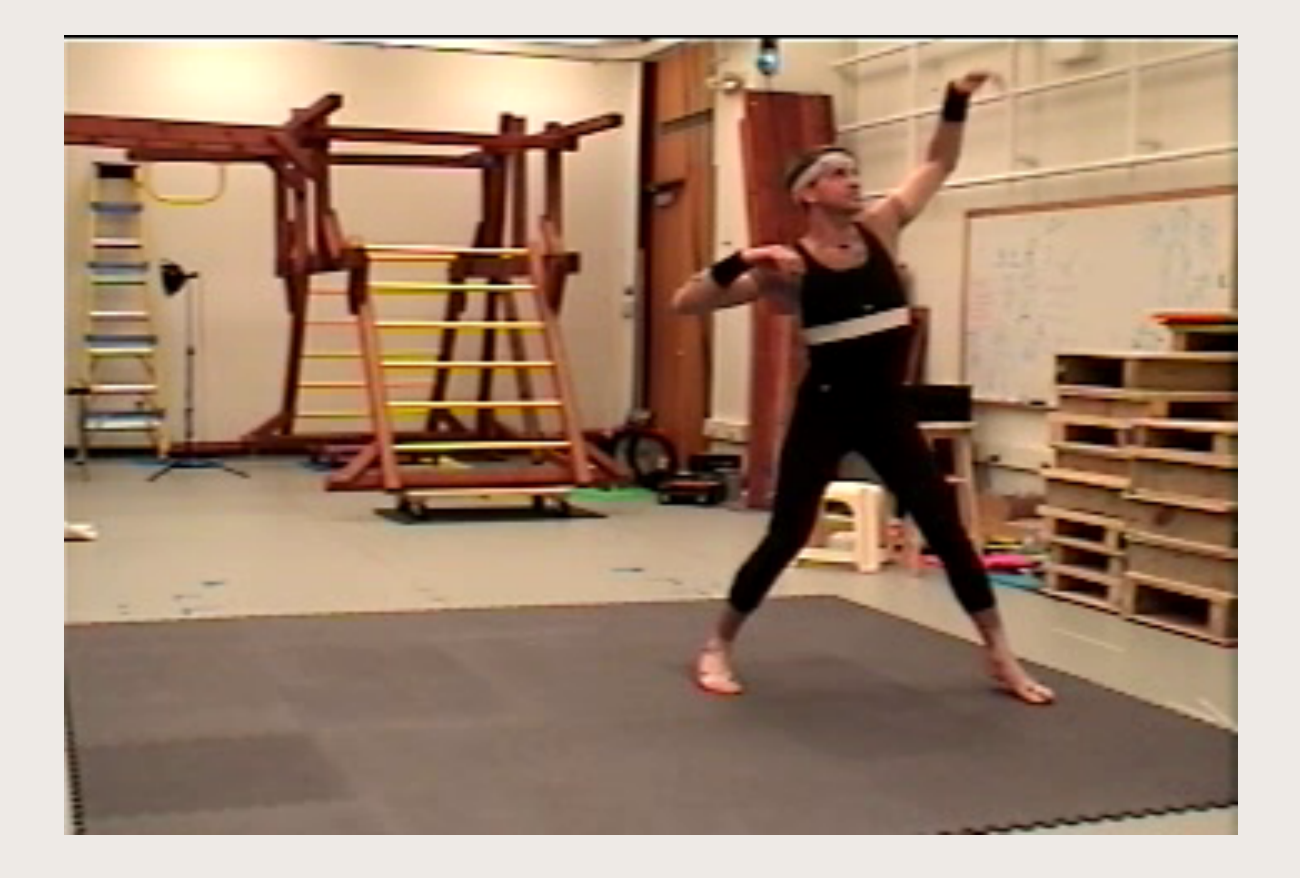

http://mocap.cs.cmu https://www.mixamo

## **CMU Mocap Database**

**To define a motion, we need:**

**The skeleton file: ASF format**

**The motion file: AMC format**

**Let**'**s look at these...**

# **Editing Motion Capture Data**

**How might you edit motions in such a format?**

**Retiming**

**Displacement curves**

**Motion** "**filtering**"

**Keyframe extraction / edit keyframes**

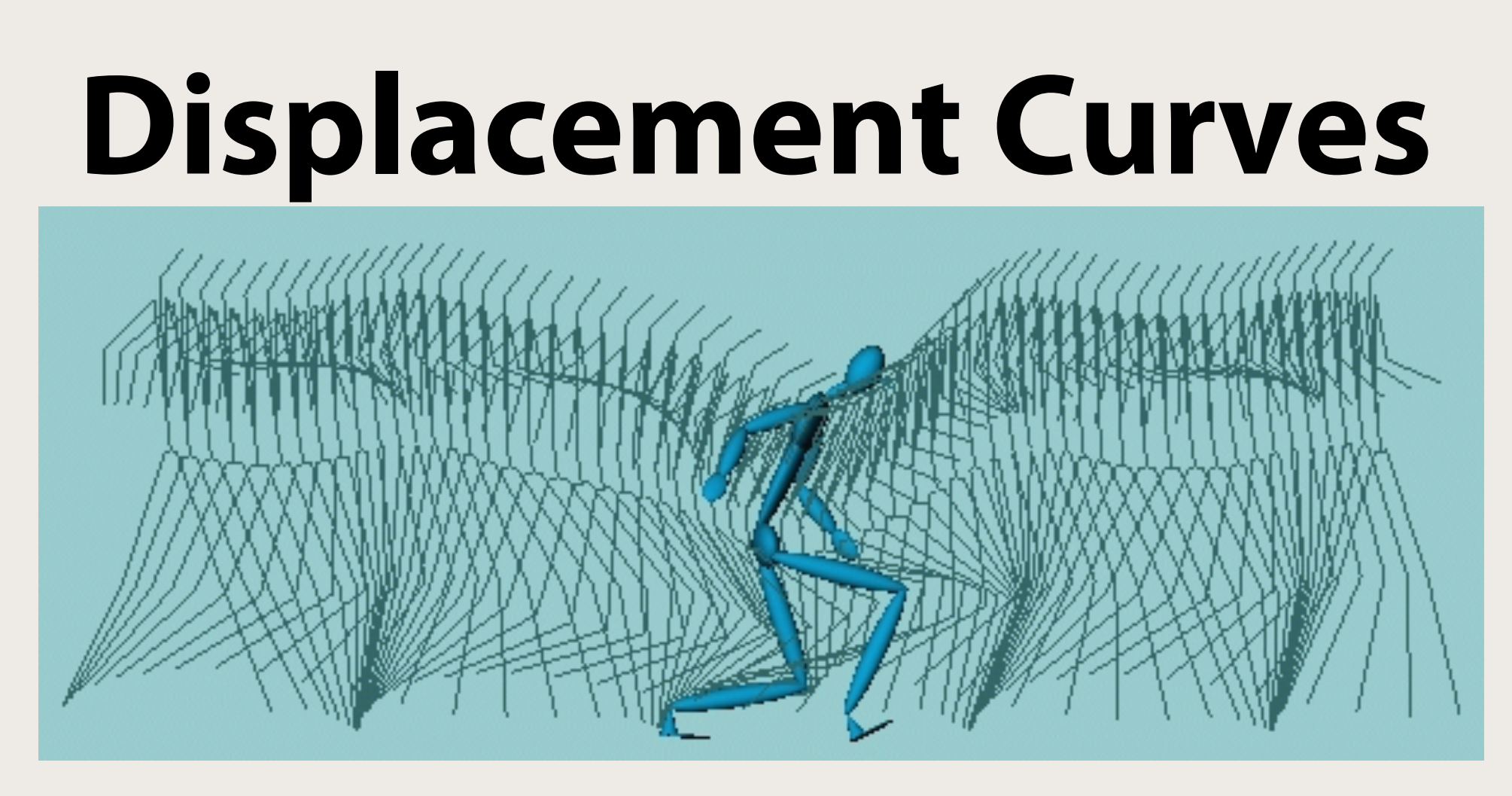

#### **Main ideas:**

- $\cdot$  User edits  $\rightarrow$  displacements to the original motion
- **Displacements can be made at different resolutions in a hierarchical scheme**

Jehee Lee and Sung Yong Shin, A Hierarchical Approach to Interactive Motion Editing for Human-like Characters, SIGGRAPH 99, 39-48, August 1999.

## **Motion Filtering**

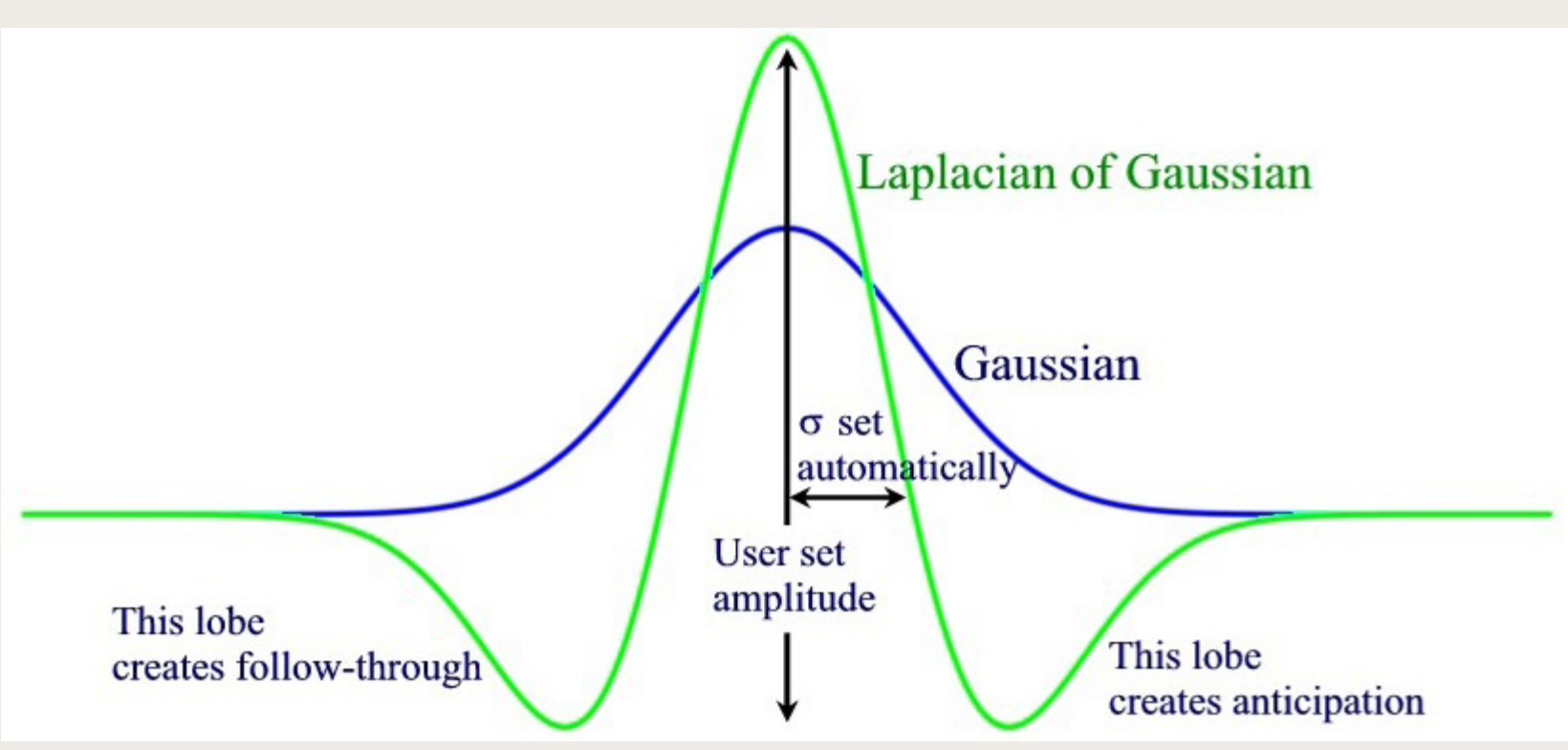

#### **Main idea:**

• **A simple filter applied to a motion sequence can create squash and stretch effects and cartoon like exaggeration**

> The Cartoon Animation Filter Jue Wang, Steve Drucker, Maneesh Agrawala, Michael Cohen SIGGRAPH 2006, July 2006. pp. 1169-1173.

## **Keyframe Extraction**

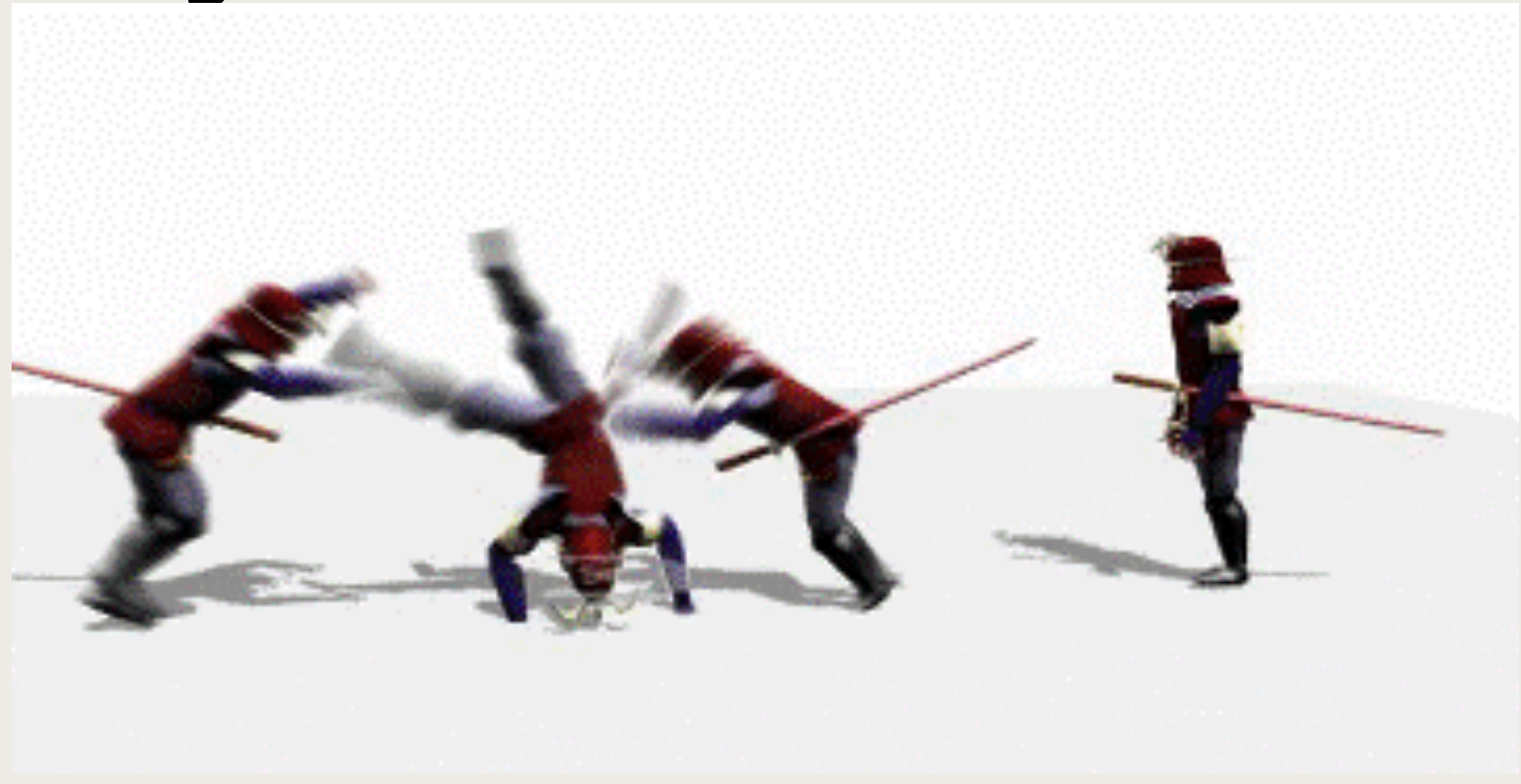

#### **Main idea:**

• **Keyframes are local extrema of an embedding of the motion into a low-dimensional space**

> Jackie Assa, Yaron Caspi, and Daniel Cohen-Or Action Synopsis: Pose Selection and Illustration SIGGRAPH 2005